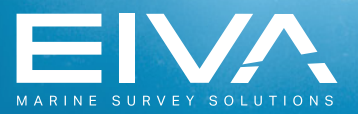

# Программа Обработки

Пост-обработка и картографирование

- И нтегрированное управление данными
- Улучшенное редактирование. включая пакетную обрабоку
- Очистка пространственных данных
- Управление избыточными данными от датчиков
- Возможность мгновенного воспроизведения
- Площадной и объёмный рассчёт
- Слияние обработанных данных
- Улучшенное инспектирование кабелей и трубопроводов
- Привязка видео и данных к событиям
- Производство карт

**NaviEdit NaviModel NaviPlot** 

### Мощная и эффективная пост-обработка

Модули пост-обработки EIVA фомируют пакет программ для быстрого и эффективного редактирования и очистки данных съёмки, включая корректировку исходных установок и очистку ошибочных данных от внешних датчиков. Благодаря широкому выбору инструментов данные от датчиков могут быть откорректированны вручную в 2D и 3D, полуавтоматически или полностью автоматически. Независимо от степени редактирования и очистки во время постобработки все исходные данные от датчиков сохраняются втечение всего процесса.

## 3D визуализация, подготовка и производство карт

На основе полученных данных и данных постобработки может быть создана Цифровая Модель Рельефа. Имеется возмозможность "свободного полёта" над моделью для инспекции и анализа деталий съёмки. Большое количество средств анализа позволяет глубоко анализировать модель., а также манипулировать моделью, например, с помощью замещения части модели другой моделью из предыдущей съёмки. На основе сравнения теоретической и фактической моделей можно произвести объёмные и площадные вычисления. Программа обеспечивает подготовку и изготовление карт.

#### Особенности

- Эффективное редактирование данных
- Улучшенный алгоритм очистки
- Обработка событий
- Множество средств инспектирования
- Функция "свободного полёта" над 3D моделью
- Интуитивно понятный и простой интерфейс

## О программе обработкиEIVA

Программа обработки EIVA состоит из трёх пакетов: NaviEdit для редактирования данных съёмки, NaviModel для создания цифровой модели рельефа и NaviPlot для производства карт, и формирует полный пакет программ для эффективной постобработки данных морской съёмки. Эти три пакета программ созданы для решения полного объёма задачь пост-обработки, исключающих любой риск несовместимости данных на самом коротком и эффективном пути от сбора данных до производства карт.

## Применение

- Анализ подводной съёмки
- Съёмка трубопроводов
- Съёмка подводных
- конструкций
- Анализ модели
- Площадные и
- объёмные выисления
- Производство карт

## **NaviEdit**

NaviEdit позволяет редактировать геодезические настройки и общие настройки съёмки, а так же исходные данные с датчиков, которые используются в морских инжинерных работах. NaviEdit среди прочих особенностей включает:

- **Планировщик Работ для управления данными**
- **Редактор общих параметров съёмки**
- **Графические инструменты редактирования данных датчиков**
- **Автоматический де-спайкинг, улучшеное сглаживание, и.т.д.**
- **Ручной, полу-автоматический или автоматический редактор**
- **Пакетная обработка**

# 

# **NaviModel** Создание цифровой модели рельефа

NaviModel позволяет создавать Цифровую Модель Рельефа (DTM) в 2D и 3D и имеет множество инструментов для анализа модели и операций над ней. NaviModel среди прочих особенностей включает:

- **Создание модели в реальном времени**
- **Чистка данных в 3D режиме (S-CAN)**
- **Редактор событий**
- **Создание вырезки из модели**
- **3D вид с возможностью "свободного полёта"**
- **Улучшеный анализ модели,включая TVU**
- **CAD интеграция**
- **Объёмный расчёт**

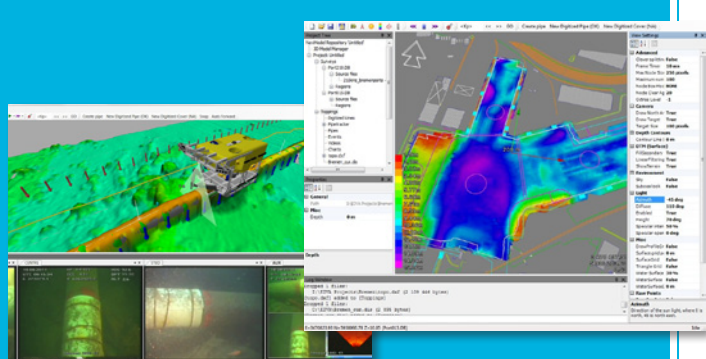

## **NaviPlot**

Производство карт

NaviPlot обеспечивает лёгкий и профессиональный перенос данных съёмки на бумажную карту, увеличивает скорость производства карт, включая серийное производство. NaviPlot среди прочих особенностей включает:

- **Простое создание карт с использованием слоёв**
- **Структура слоёв в виде дерева**
- **Свойства слоёв с историей**
- **Шаблоны по умолчанию**
- **Библиотека картографических обозначений**
- **Представление данных в различных форматах**

Компания Технополь 141980 г. Дубна ул. Энтузиастов 5-183 тел: (496) 213-3935 , факс: (496) 212-7996 E-mail: technopole@dubna.ru www.technopolecom.ru